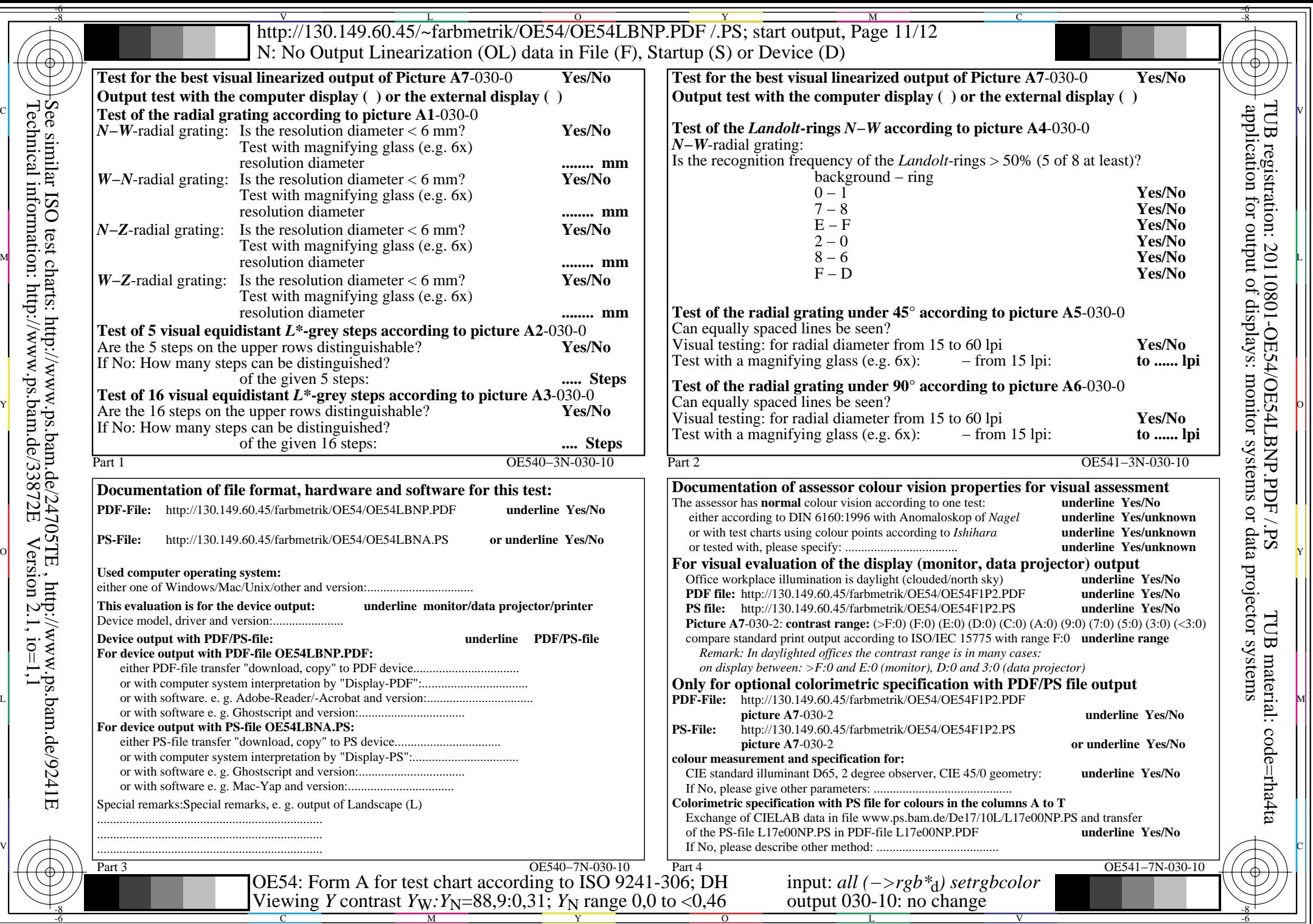

Technical information: http://www.ps.bam.de/33872E

 $\sqrt{\sqrt{2}}$ 

 $Version 2.1, io=1,1$